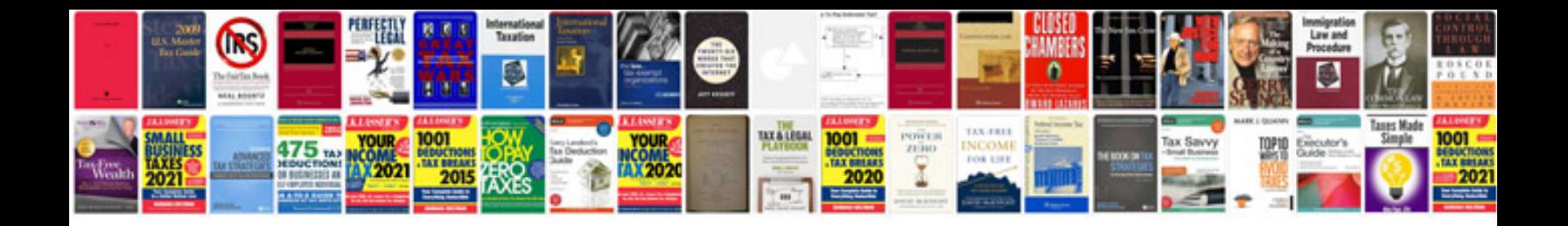

**When this diagram is used to plan an essay, the blue box represents the**

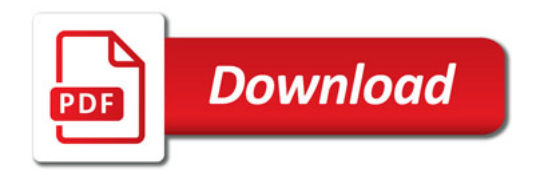

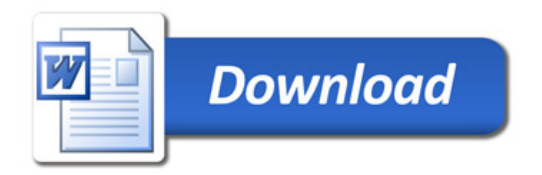